#### Lectures 02, 03: Basic descriptive statistics

#### Ernesto F. L. Amaral

September 5–7, 2017 Advanced Methods of Social Research (SOCI 420)

Source: Healey, Joseph F. 2015. "Statistics: A Tool for Social Research." Stamford: Cengage Learning. 10th edition. Chapter 2 (pp. 24–65).

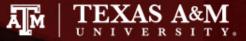

## Chapter learning objectives

- Explain how descriptive statistics can make data understandable
- Construct and analyze frequency distributions for variables at each of the three levels of measurement
- Compute and interpret percentages, proportions, ratios, rates, and percentage change
- Analyze bar and pie charts, histograms, and line graphs

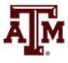

#### **Frequency distributions**

- Frequency distributions are tables that report the number of cases in each category of a variable
- Frequency distributions summarize distribution of a variable by reporting the number of times each score of a variable occurred
- General rule for categories of frequency distribution
  - Exhaustive
  - Mutually exclusive
    - Each case counted in one and only one category

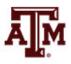

#### **Frequency distributions**

- Useful way to examine variables
- Report the number of cases in each category
- Used with variables at any level of measurement
- For nominal-level variables
  - Count the number of times each category occurs and display the frequencies in table format

| Gender                     | Frequency |
|----------------------------|-----------|
| Males                      | 53        |
| Females                    | 60        |
| Total                      | 113       |
| Source: Healey 2015, p.25, |           |

Population by gender (fictitious data)

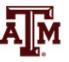

#### Number of categories

- Greater detail: more categories
- More clarity: fewer categories

Self-described religious identifications of adult Americans, 2008

| Religious group | Frequency   | Religious group        | Frequency   |
|-----------------|-------------|------------------------|-------------|
| Protestant      | 116,203,000 | Protestant             | 116,203,000 |
| Catholic        | 57,199,000  | Catholic               | 57,199,000  |
| Jewish          | 2,680,000   | Jewish                 | 2,680,000   |
| Muslim          | 1,349,000   | Other                  | 6,116,000   |
| Buddhist        | 1,189,000   | None                   | 34,169,000  |
| Unitarian       | 586,000     | Total                  | 216,367,000 |
| Other           | 2,992,000   | Source: Healey 2015, p | 0.26.       |
| None            | 34,169,000  |                        |             |
| Total           | 216,367,000 |                        |             |

Source: Healey 2015, p.26.

#### **Proportions and Percentages**

- Report relative size
  - Compare the number of cases in a specific category to the number of cases in all categories
  - The part (specific category) is the numerator (*f*)
  - The whole (all categories) is the denominator (N)
- What percentage of a group of people is female?
  - The whole is the number of people in the group
  - The part is the number of females

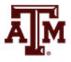

#### Formulas

$$Proportion = \left(\frac{f}{N}\right)$$

Percentage: 
$$\% = \left(\frac{f}{N}\right) \times 100$$

where f = frequency or the number of cases in any category N = the number of cases in all categories

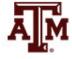

#### Guidelines

• With small number of cases (less than 20), report actual frequencies

 Always report number of observations along with proportions and percentages

• We can calculate percentages and proportions for variables at all levels of measurement

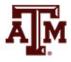

## Nominal-level: Religion

Self-described religious identifications of adult Americans, 2008

| Religious group           | Frequency   | Percentage |
|---------------------------|-------------|------------|
| Protestant                | 116,203,000 | 53.71%     |
| Catholic                  | 57,199,000  | 26.44%     |
| Jewish                    | 2,680,000   | 1.24%      |
| Muslim                    | 1,349,000   | 0.62%      |
| Buddhist                  | 1,189,000   | 0.55%      |
| Unitarian                 | 586,000     | 0.27%      |
| Other                     | 2,992,000   | 1.38%      |
| None                      | 34,169,000  | 15.79%     |
| Total                     | 216,367,000 | 100.00%    |
| Source: Healow 2015, p.27 |             |            |

Source: Healey 2015, p.27.

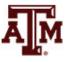

## Nominal-level: College major

Declared major fields on two college campuses (fictitious data)

| Major            | College A | College B |
|------------------|-----------|-----------|
| Business         | 103       | 3,120     |
| Natural sciences | 82        | 2,799     |
| Social sciences  | 137       | 1,884     |
| Humanities       | 93        | 2,176     |
| Total            | 415       | 9,979     |

Declared major fields on two college campuses (fictitious data)

| Major            | College A | College B |
|------------------|-----------|-----------|
| Business         | 24.82%    | 31.27%    |
| Natural sciences | 19.76%    | 28.05%    |
| Social sciences  | 33.01%    | 18.88%    |
| Humanities       | 22.41%    | 21.81%    |
| Total            | 100.00%   | 100.01%   |
|                  | (415)     | (9,979)   |

Source: Healey 2015, p.27.

#### Ordinal-level: Birth control

Do you strongly agree, agree, disagree, or strongly disagree that the University Health Center should provide condoms and other "safe sex" items on demand and at no additional cost to students?

| Response          | Frequency | Percentage |
|-------------------|-----------|------------|
| Strongly agree    | 350       | 25.55%     |
| Agree             | 462       | 33.72%     |
| Disagree          | 348       | 25.40%     |
| Strongly disagree | 210       | 15.33%     |
| Total             | 1,370     | 100.00%    |

#### Aggregating categories...

| Response                      | Frequency | Percentage |
|-------------------------------|-----------|------------|
| Strongly agree or Agree       | 812       | 59.27%     |
| Disagree or Strongly disagree | 558       | 40.73%     |
| Total                         | 1,370     | 100.00%    |
|                               |           |            |

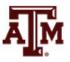

Source: Healey 2015, p.30–31.

#### Interval-ratio-level variables

- Frequency distributions for interval-ratio-level variables is more complex than for nominal and ordinal variables
- Large number of scores
- Requires collapsing or grouping of categories
- Decide the number of categories and the width of those categories
- <u>Class intervals</u> refer to the categories used in the frequency distribution

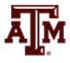

#### Interval-ratio-level: Age

Age of students in a college class (fictitious data)

| Interval width = 1 year of age |           |
|--------------------------------|-----------|
| Ages                           | Frequency |
| 18                             | 5         |
| 19                             | 6         |
| 20                             | 3         |
| 21                             | 2         |
| 22                             | 1         |
| 23                             | 1         |
| 24                             | 1         |
| 25                             | 0         |
| 26                             | 1         |
| Total                          | 20        |

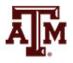

#### Interval-ratio-level: Stated limits

<u>Stated class limits</u> are separated by a distance of one unit

Age of students in a college class (fictitious data)

| Interval width = 2 years of age |           |            |  |
|---------------------------------|-----------|------------|--|
| Ages                            | Frequency | Percentage |  |
| 18–19                           | 11        | 55.0%      |  |
| 20–21                           | 5         | 25.0%      |  |
| 22–23                           | 2         | 10.0%      |  |
| 24–25                           | 1         | 5.0%       |  |
| 26–27                           | 1         | 5.0%       |  |
| Total                           | 20        | 100.0%     |  |

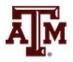

#### Interval-ratio-level: Midpoints

 Midpoints are exactly halfway between the upper and lower limits of a class interval and can be found by dividing the sum of the upper and lower limits by 2

| Class interval width = 3 Class interval width |          | width = 6      |          |
|-----------------------------------------------|----------|----------------|----------|
| Class interval                                | Midpoint | Class interval | Midpoint |
| 0–2                                           | 1.0      | 100–105        | 102.5    |
| 3–5                                           | 4.0      | 106–111        | 108.5    |
| 6–8                                           | 7.0      | 112–117        | 114.5    |
| 9–11                                          | 10.0     | 118–123        | 120.5    |

Source: Healey 2015, p.33.

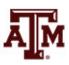

#### Interval-ratio-level: Real limits

• Real class limits treat the variable as continuous **Class intervals** 

|                   |             | (stated limits)                    | Real class limits |
|-------------------|-------------|------------------------------------|-------------------|
| <br>Stated limits | Real limits | 3–5                                | 3.0–5.9           |
| 18–19             | 17.5 –19.5  | 6–8                                | 6.0-8.9           |
| 20–21             | 19.5 –21.5  | 9–11                               | 9.0–11.9          |
| 22–23             | 21.5 -23.5  |                                    |                   |
| 24–25             | 23.5 -25.5  | Class intervals<br>(stated limits) | Real class limits |
| 26–27             | 25.5 -27.5  | 100–105                            | 99 5-105 5        |

Source: Healey 2015, p.34.

| Class intervals<br>(stated limits) Real class limits | 5 |
|------------------------------------------------------|---|
| 100–105 99.5–105.5                                   | 5 |
| 106–111 105.5–111.5                                  | 5 |
| 112–117 111.5–117.5                                  | 5 |
| 118–123 117.5–123.5                                  | 5 |

Source: Healey 2015, p.35.

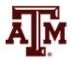

# Cumulative frequency and cumulative percentage

 These columns inform how many cases fall below a given score or class interval

Age of students in a college class (fictitious data)

| Age                        | Frequency | Cumulative<br>frequency | Percentage | Cumulative percentage |  |
|----------------------------|-----------|-------------------------|------------|-----------------------|--|
| 18–19                      | 11        | 11                      | 55.0%      | 55.0%                 |  |
| 20–21                      | 5         | 16                      | 25.0%      | 80.0%                 |  |
| 22–23                      | 2         | 18                      | 10.0%      | 90.0%                 |  |
| 24–25                      | 1         | 19                      | 5.0%       | 95.0%                 |  |
| 26–27                      | 1         | 20                      | 5.0%       | 100.0%                |  |
| Total                      | 20        |                         | 100.0%     |                       |  |
| Source: Healey 2015, p.36. |           |                         |            |                       |  |

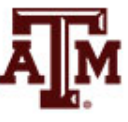

#### Unequal class intervals

 <u>Open-ended interval</u> is an alternative to handle a few very high (or low) scores

Age of students in a college class (fictitious data)

| Age                      | Frequency | Cumulative<br>frequency |  |  |  |
|--------------------------|-----------|-------------------------|--|--|--|
| 18–19                    | 11        | 11                      |  |  |  |
| 20–21                    | 5         | 16                      |  |  |  |
| 22–23                    | 2         | 18                      |  |  |  |
| 24–25                    | 1         | 19                      |  |  |  |
| 26–27                    | 1         | 20                      |  |  |  |
| 28 and older             | 1         | 21                      |  |  |  |
| Total                    | 21        |                         |  |  |  |
| Source: Healey 2015 p 26 |           |                         |  |  |  |

Source: Healey 2015, p.36.

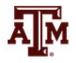

#### Intervals of unequal size

Distribution of income by household, United States, 2011

| Income                   | Percentage<br>of households         | Cumulative percentage |  |  |  |
|--------------------------|-------------------------------------|-----------------------|--|--|--|
| Less than \$10,000       | 7.8%                                | 7.8%                  |  |  |  |
| \$10,000 to \$14,999     | 5.8%                                | 13.6%                 |  |  |  |
| \$15,000 to \$24,999     | 11.4%                               | 25.0%                 |  |  |  |
| \$25,000 to \$34,999     | 10.6%                               | 35.6%                 |  |  |  |
| \$35,000 to \$49,999     | 13.9%                               | 49.5%                 |  |  |  |
| \$50,000 to \$74,999     | 18.0%                               | 67.5%                 |  |  |  |
| \$75,000 to \$99,999     | 11.7%                               | 79.2%                 |  |  |  |
| \$100,000 to \$149,999   | 12.1%                               | 91.3%                 |  |  |  |
| \$150,000 to \$ 199,999  | 4.4%                                | 95.7%                 |  |  |  |
| \$200,000 and above      | 4.3%                                | 100.0%                |  |  |  |
| Total                    | 100.0%<br>( <i>N</i> = 114,991,720) |                       |  |  |  |
| Source: Healey 2015 n 27 |                                     |                       |  |  |  |

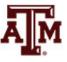

Source: Healey 2015, p.37.

#### Ratios

- Describe a relationship between two numbers
  - Compare the size of one number to the size of another number
  - Compare the relative sizes of categories
  - Indicate how many times the first number contains the second
  - Denominator is not at "risk" of moving to numerator
  - Optional: multiply by 100 to get percentage

 $Sex \ ratio = \frac{Population \ of \ males}{Population \ of \ females}$ 

 $Total dependency ratio = \frac{Pop. \ children \ (0 \ to \ 14) \ + \ Elderly \ pop. \ (65+)}{Working \ age \ population \ (15 \ to \ 64)}$ 

#### Sex ratio

- In a class of 25 females and 10 males
  - Sex ratio (ratio of males to females)
    - 10/25 = 0.4
    - For every female, there are 0.4 males
  - Feminity ratio (ratio of females to males)
    - 25/10 = 2.5
    - For every male, there are 2.5 females
- In another class of 32 females and 3 males
  - Sex ratio: 3/32 = 0.09 males for every female
  - Feminity ratio: 32/3 = 10.7 females for every male

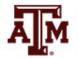

#### Sex ratios, 1950-2015

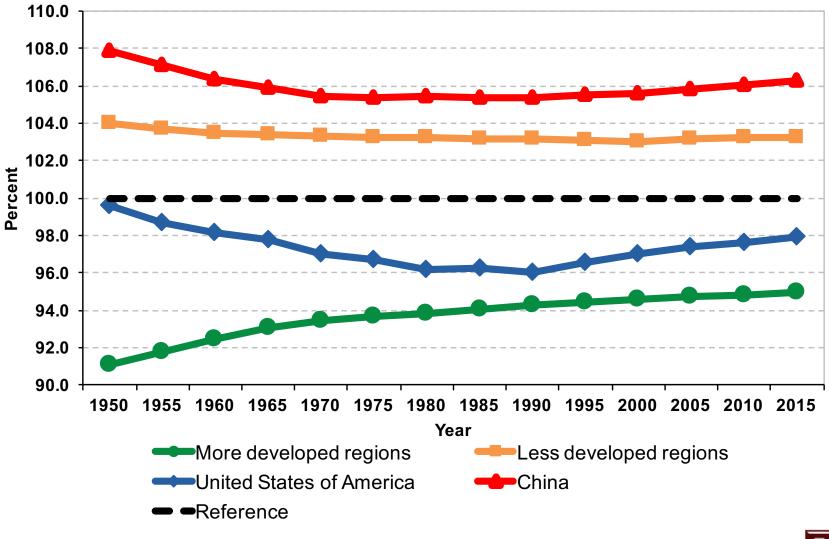

Source: United Nations, World Population Prospects 2017 https://esa.un.org/unpd/wpp/Download/Standard/Population/

#### Dependency ratios, Brazil, 1950–2050

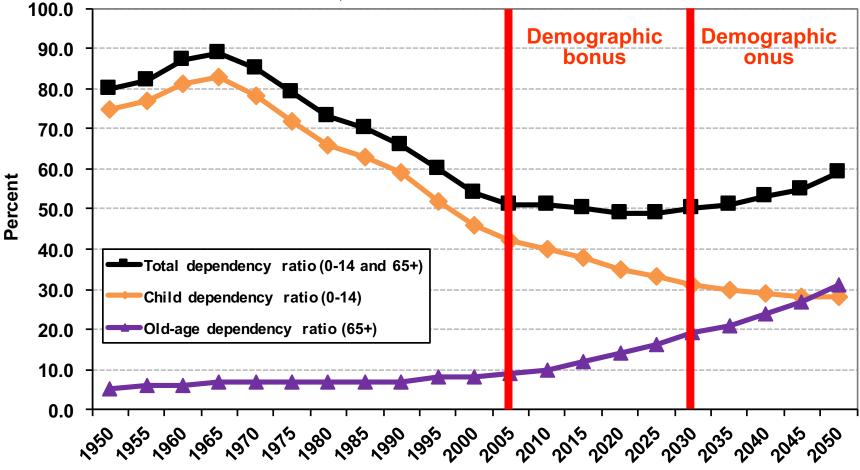

Year Source: United Nations - http://esa.un.org/unpp (medium variant).

#### Rates

 Express the number of actual occurrences of an event (e.g. births, deaths, homicides) vs. number of possible occurrences per some unit of time

• Examples

$$Crude \ birth \ rate = \frac{Number \ of \ births}{Total \ population} \times 1000$$

Crude death rate =  $\frac{Num}{T_{ot}}$ 

 $\frac{Number \ of \ deaths}{Total \ population} \times 1000$ 

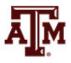

#### Rates (Fleurence, Hollenbeak 2007)

- Rates are an instantaneous measure that range from zero to infinity
  - Rates describe the number of occurrences of an event for a given number of individuals per unit of time
  - Time is included directly in the denominator
  - Rates take into account the time spent at risk
- Incidence rate describes the number of new cases of an event during a given time period over the total <u>person-</u>
  <u>years</u> of observation
  - <u>Numerator</u>: number of events (e.g. births, deaths, migrations)
  - <u>Denominator</u>: number of "<u>person-years</u> of exposure to risk" experienced by a population during a certain time period

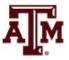

#### Person-years

- <u>**Person-years**</u> is the sum of each individual's time at risk of experiencing an event (e.g. birth, death, migration)
  - For those who do not experience event, person-years is the sum of time until end of period
  - For those who experience event, it is the time until the event
- Period person-years lived take into account that people are present during part of the period (fraction of years)
  - Each full year that a person is present in a period, he/she contributes one "person-year" to the total of PPYL
  - Each month a person is present in the population, he/she contributes 1 person-month or 1/12 person-year, to PPYL

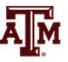

#### Calculating person-years

- Whenever we know the population sizes on each month over the period of a year
- We can add up the person-years month by month
- Take the number of people present on the first month times 1/12 of a person-year for each of them
- Add up all contributions for following months

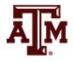

## **Approximation for PPYL**

• When sequence of population sizes throughout a period are unknown

• Take the population in the middle of the period and multiply by the length of the period

 Or take the average of the starting and ending populations and multiply by the length of the period

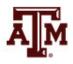

#### Example of person-years

Hypothetical population increasing at the rate of 0.001 per month

|                                     | Population | Person-years (population / 12) | Approximation for person-years |                          |
|-------------------------------------|------------|--------------------------------|--------------------------------|--------------------------|
| Month                               |            |                                | Mid-period                     | Average of start and end |
| January                             | 200.00     | 16.67                          |                                | 200.00                   |
| February                            | 200.20     | 16.68                          |                                |                          |
| March                               | 200.40     | 16.70                          |                                |                          |
| April                               | 200.60     | 16.72                          |                                |                          |
| Мау                                 | 200.80     | 16.73                          |                                |                          |
| June                                | 201.00     | 16.75                          | 201.20                         |                          |
| July                                | 201.20     | 16.77                          |                                |                          |
| August                              | 201.40     | 16.78                          |                                |                          |
| September                           | 201.61     | 16.80                          |                                |                          |
| October                             | 201.81     | 16.82                          |                                |                          |
| November                            | 202.01     | 16.83                          |                                |                          |
| December                            | 202.21     | 16.85                          |                                | 202.21                   |
| Period person-years<br>lived (PPYL) |            | 201.10                         | 201.20                         | 201.11                   |

#### CBR and CDR

- Crude Birth Rate (CBR or *b*)
  - Number of births to members of the population in the period divided by the total period person-years lived

- Crude Death Rate (CDR or *d*)
  - Number of deaths to members of the population in the period divided by the total period-years lived

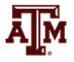

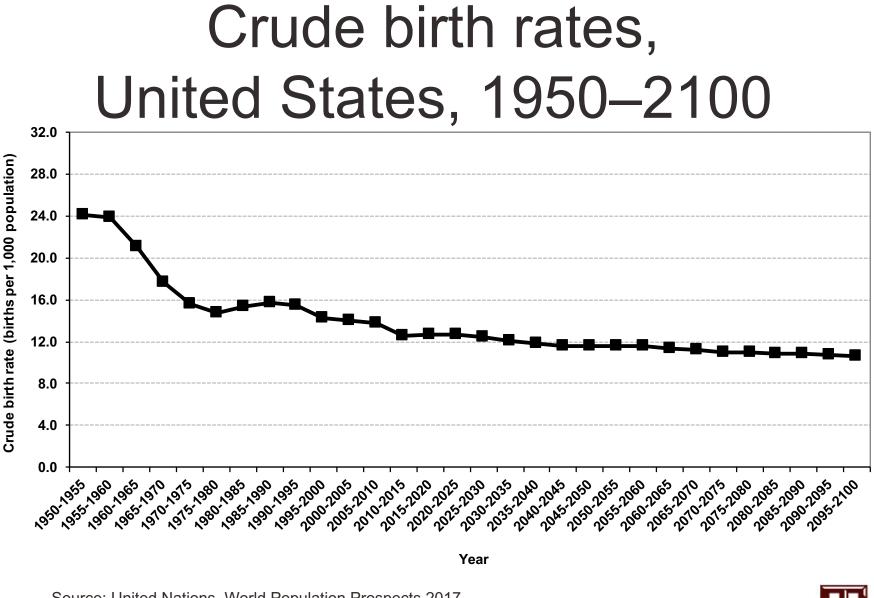

Source: United Nations, World Population Prospects 2017 <u>https://esa.un.org/unpd/wpp/Download/Standard/Population/</u> (medium variant).

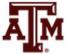

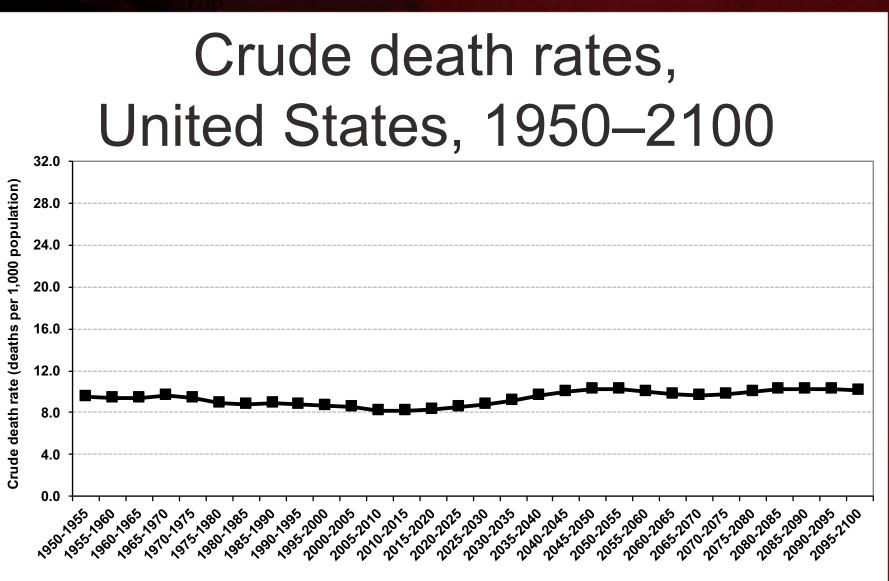

Year

Source: United Nations, World Population Prospects 2017 <u>https://esa.un.org/unpd/wpp/Download/Standard/Population/</u> (medium variant).

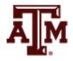

## Infant mortality rate (IMR)

 $IMR = rac{the number of deaths under age 1 in the period}{the number of live births in the period}$ 

- IMR is a period measure
- It uses current information from vital registration
- It can be computed for countries without reliable census or other source for a count of the population at risk by age
- Infants born by teenagers and by older mothers are at higher risk

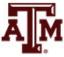

## Infant mortality rates, United States, 1950–2100

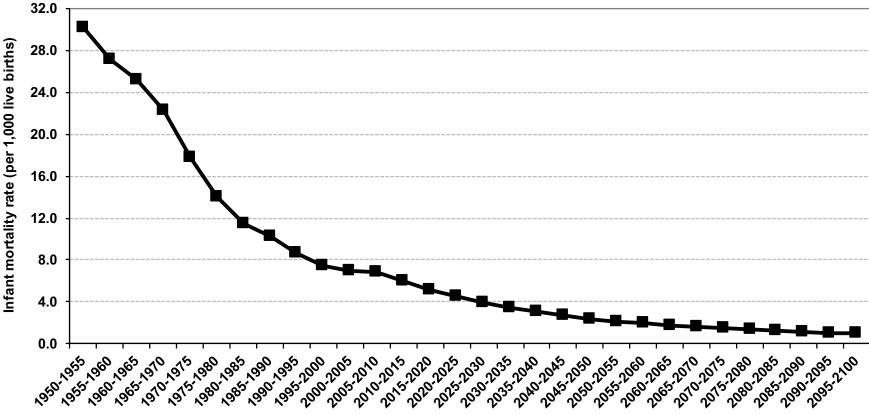

Year

Source: United Nations, World Population Prospects 2017 <u>https://esa.un.org/unpd/wpp/Download/Standard/Population/</u> (medium variant).

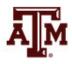

#### Probabilities (Fleurence, Hollenbeak 2007)

- Probabilities describe the likelihood that an event will occur for a single individual in a given time period and range from 0 to 1
- Does not include time in the denominator
- Divides the number of events by the total number of people at risk in the relevant time frame
- Conversion between rates and probabilities:

probability:  $p = 1 - e^{-rt}$ rate: r = -1/t \* ln(1-p)

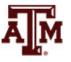

#### Percentage change

Measures the relative increase or decrease in a variable over time

Percent change = 
$$\left(\frac{f_2 - f_1}{f_1}\right) \times 100$$

- $-f_1$  is the first (or earlier) frequency
- $-f_2$  is the second (or later) frequency
- Percentage change can be calculated with percentages, rates, or other values
  - If positive, it indicates an increase from time 1 to 2
  - If negative, it indicates a decrease from time 1 to 2

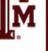

#### Example of percentage change

- In a country, the population of college graduates rose from 8% in 2000 to 13% in 2010
- By how much is the population of college graduates higher in 2010, relative to 2000?
- Percentage point: the population of college graduates experienced a 5 percentage point increase (13 8) in the period
- **Percentage change**: the population of college graduates is 62.5% higher in 2010 than in 2000

Percent change =  $\left(\frac{13-8}{8}\right) \times 100 = \left(\frac{5}{8}\right) \times 100 = (0.625) \times 100 = 62.5\%$ 

#### Example of percentage change

#### **Projected population growth for six nations, 2012–2050**

| Nation         | Population,<br>2012 (f <sub>1</sub> ) | Population,<br>2050 (f <sub>2</sub> ) | Increase<br>or decrease<br>(f <sub>2</sub> – f <sub>1</sub> ) | Percentage<br>change<br>$(f_2 - f_1)/(f_1)$ *100 |
|----------------|---------------------------------------|---------------------------------------|---------------------------------------------------------------|--------------------------------------------------|
| China          | 1,350,400,000                         | 1,310,700,000                         | -39,700,000                                                   | -2.96                                            |
| United States  | 313,900,000                           | 422,600,000                           | 108,700,000                                                   | 34.63                                            |
| Nigeria        | 170,100,000                           | 402,400,000                           | 232,300,000                                                   | 136.57                                           |
| Mexico         | 116,100,000                           | 143,900,000                           | 27,800,000                                                    | 23.94                                            |
| United Kingdom | 63,200,000                            | 79,600,000                            | 16,400,000                                                    | 25.95                                            |
| Canada         | 34,900,000                            | 48,600,000                            | 13,700,000                                                    | 39.26                                            |

Source: Healey 2015, p.44.

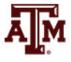

### Using graphs to present data

- Pie charts, bar graphs, histograms, and line charts present frequency distributions graphically
- Graphs and charts are commonly used ways of presenting "pictures" of research results
- Graphs and charts are very useful ways to display the overall shape of a distribution

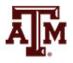

#### Pie charts

- Pie charts are useful for discrete variables with only a few categories
- The pie is divided into segments, which are proportional in size to the percentage of cases in each category

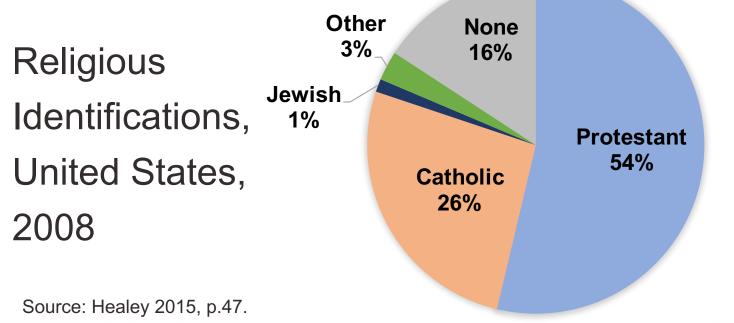

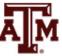

#### Column charts

- Column charts are useful for discrete variables
- The categories are represented by columns
- The height of these columns corresponds to the number or percentage of cases in each category

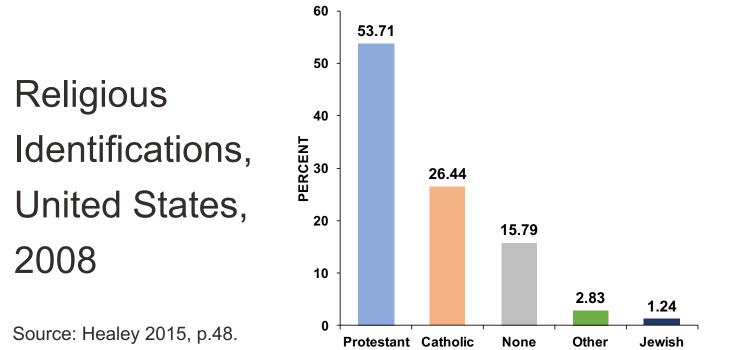

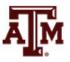

#### Histograms

- Most appropriate for continuous interval-ratio level variables
- It can be used for discrete interval-ratio level variables
- Look like column charts
- Use real limits instead of stated limits
- Categories (or scores) of the variable border each other (the sides of the columns touch)

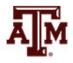

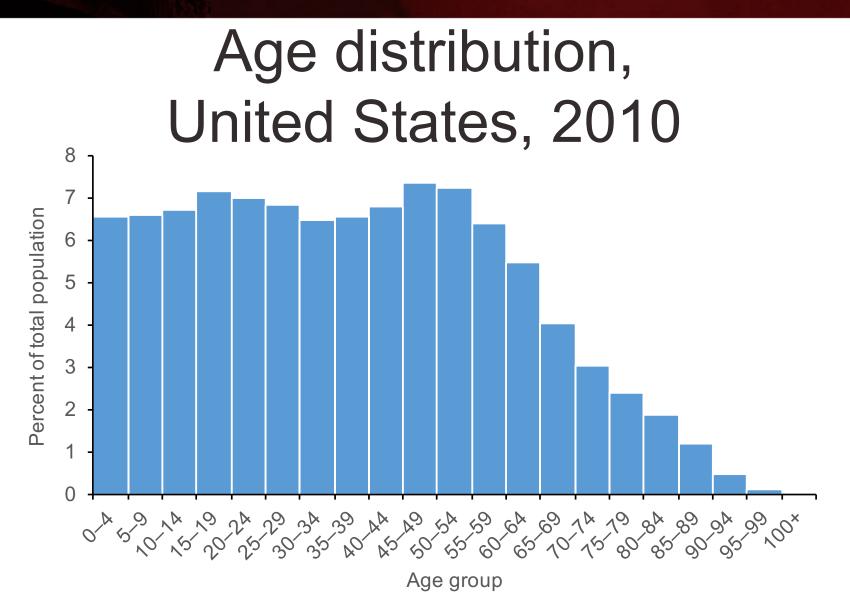

Source: https://www.census.gov/prod/cen2010/briefs/c2010br-03.pdf.

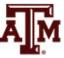

Bar chart

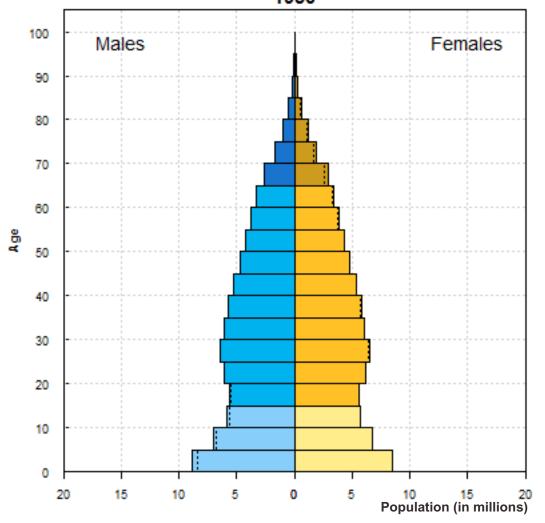

The dotted line indicates the excess male or female population in certain age groups. Source: United Nations, World Population Prospects 2017 <u>https://esa.un.org/unpd/wpp/Download/Standard/Population/</u> (medium variant).

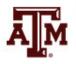

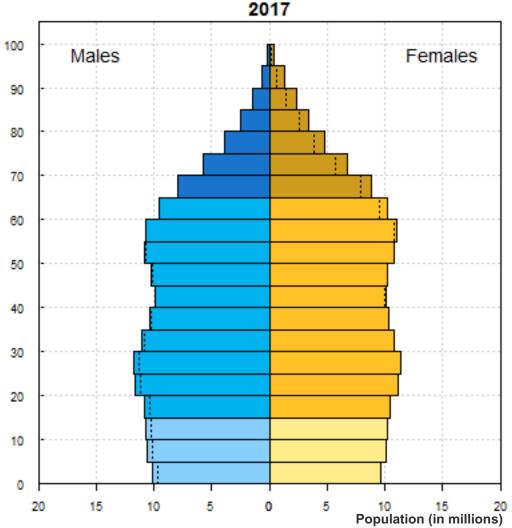

The dotted line indicates the excess male or female population in certain age groups. Source: United Nations, World Population Prospects 2017 <u>https://esa.un.org/unpd/wpp/Download/Standard/Population/</u> (medium variant).

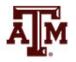

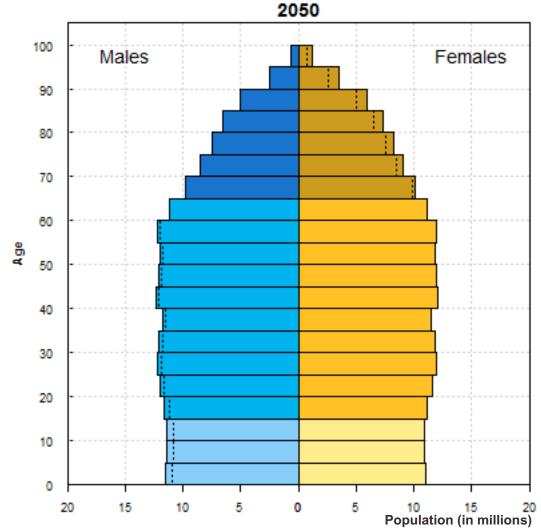

The dotted line indicates the excess male or female population in certain age groups. Source: United Nations, World Population Prospects 2017 <u>https://esa.un.org/unpd/wpp/Download/Standard/Population/</u> (medium variant).

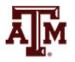

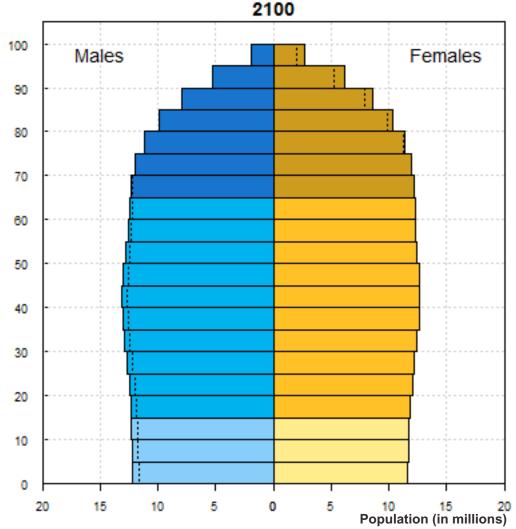

The dotted line indicates the excess male or female population in certain age groups. Source: United Nations, World Population Prospects 2017 https://esa.un.org/unpd/wpp/Download/Standard/Population/ (medium variant).

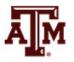

#### Line charts

- Sometimes called <u>frequency polygons</u>
- Constructed similarly to a histogram, except graph a dot at each category's midpoint and then connect the dots
- Especially appropriate for continuous intervalratio level variables
- It can be used for discrete interval-ratio level variables

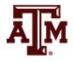

#### Age distribution by gender, United States, 2010

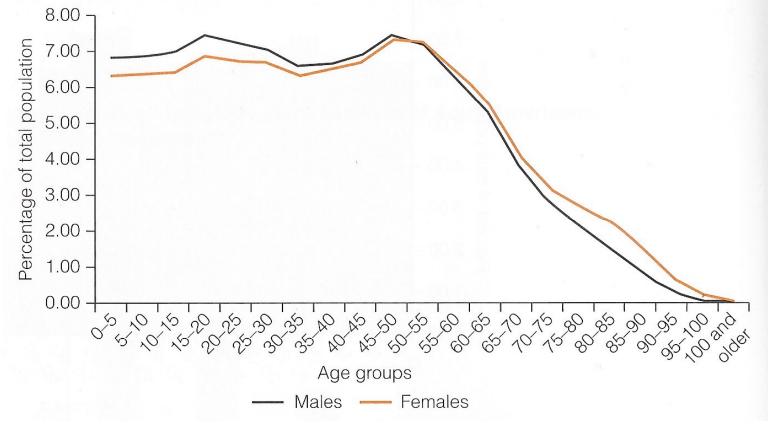

Source: Healey 2015, p.50.

#### Marriage and divorce rates, United States, 1950–2008

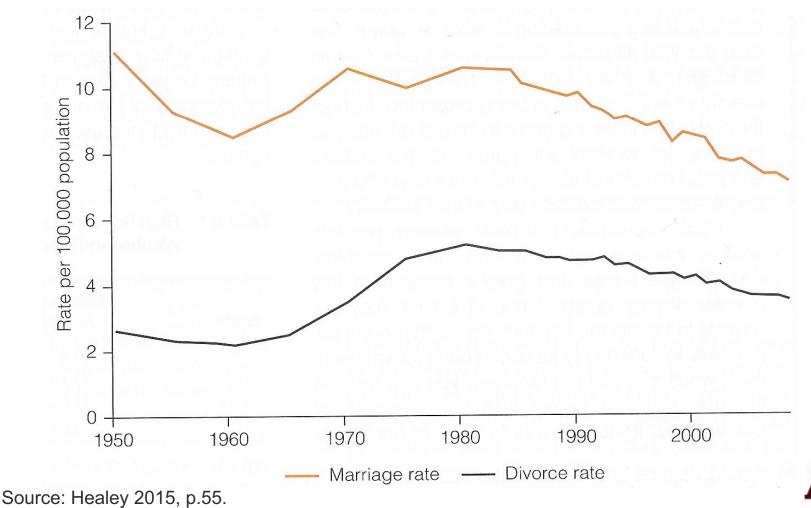

Ň

## Age distribution, Brazil, 1970–2010

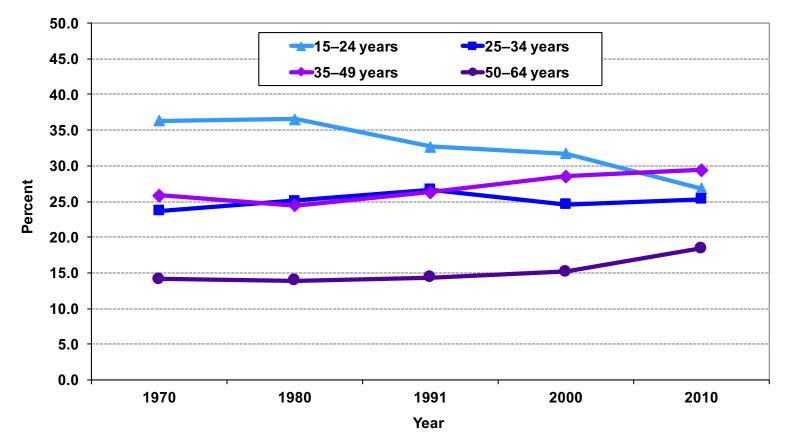

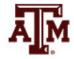

Source: 1970–2010 Brazilian Demographic Censuses.

# Education distribution, Brazil, 1970–2010

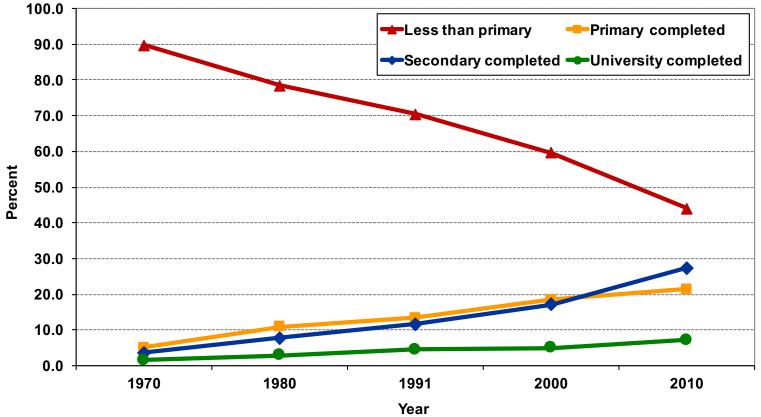

Source: 1970–2010 Brazilian Demographic Censuses.

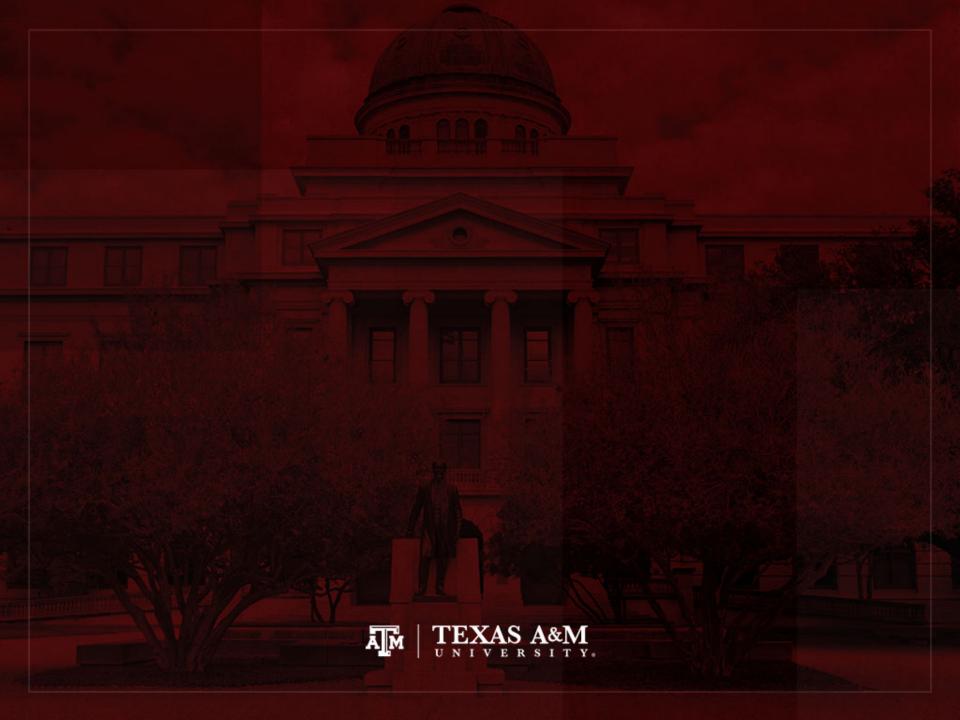